Муниципальное бюджетное общеобразовательное учреждение «Средняя общеобразовательная школа № 24»

> Приложение к ООП ООО

# **Рабочая программа курса внеурочной деятельности «Юный информатик»**

Направленность: общеинтеллектуальное Уровень: ознакомительный Возраст обучающихся: 12-13 лет (6 класс) Срок реализации: 1 год (34 часа)

> Разработчик: Виноградова Н.О., учитель информатики высшей квалификационной категории, Матвеева Л.Е., учитель информатики высшей квалификационной категории

**Озёрск**

Рабочая программа внеурочной деятельности по информатике "Юный информатик" разработана на основе Федерального государственного образовательного стандарта основного общего образования, Концепции духовно-нравственного развития и воспитания личности гражданина России, планируемых результатов основного общего образования, с учётом межпредметных и внутрипредметных связей, в соответствии с целями и задачами образовательной программы МБОУ «СОШ №24».

## РАЗДЕЛ 1. РЕЗУЛЬТАТЫ ОСВОЕНИЯ КУРСА

#### Личностные, метапредметные, предметные результаты освоения программы

В результате прохождения программы получат дальнейшее развитие личностные, регулятивные, коммуникативные и познавательные универсальные учебные действия.

В основном формируются и получат развитие метапредметные результаты, такие как:

- владение общепредметными понятиями (объект, система, модель, алгоритм и др.)
- владение умениями самостоятельно планировать пути достижения цели; соотносить свои действия с планируемыми результатами, осуществлять контроль своей деятельности, корректировать свои действия в соответствии с изменяющейся ситуацией; оценивать правильность выполнения учебной задачи;
- владение основными универсальными умениями информационного характера (постановка и формулирование проблемы, поиск и выделение необходимой информации, структурирование и визуализация информации, выбор эффективного способа решения задачи, самостоятельное создание алгоритмов деятельности при решении проблем творческого и поискового характера);
- владение информационным моделированием как основным методом приобретения знаний (умение выбирать форму представления информации в зависимости от стоящей задачи);
- ИКТ-компетентность (умения и навыки использования средств информационных и коммуникационных технологий сбора, хранения, преобразования и передачи информации).

Вместе с тем вносится существенный вклад в развитие *личностных* результатов, так как:

- готовность и способность к саморазвитию, сформированность мотивации к обучению и познанию;
- ценностно-смысловые установки обучающихся, отражающие их индивидуально-личностные позиции;
- социальные компетенции;
- личностные качества.

В части развития *предметных* результатов наибольшее влияние изучение курса оказывает:

- формирование информационной и алгоритмической культуры;
- формирование представления об основных изучаемых понятиях (информация, алгоритм, линейный, разветвляющийся и циклический алгоритм);
- развитие алгоритмического мышления, развития умений составлять и записывать алгоритм для конкретного исполнителя, знакомство с языком программирования и основными конструкциями (линейная, разветвляющаяся, циклическая);
- формирование навыков и умений безопасного и целесообразного поведения при работе с компьютерными программами и в сети Интернет.

# **РАЗДЕЛ 2. СОДЕРЖАНИЕ ПРОГРАММЫ**

1. **Исполнители (20 часов)**

*Теоретическая часть*

Повторение основных знаний при работе на компьютере. Команды и исполнители. Интерфейс среды Robowin. Команды движения робота. Структура программы. Линейный алгоритм. Разветвляющийся алгоритм. Циклический алгоритм (с условием, со счетчиком). Вспомогательный алгоритм.

### *Практическая часть*

Планирование обстановки, выбор нужной команды. Составление программ с применением линейных, разветвляющихся, циклических алгоритмов. Вложенные циклы. Вспомогательный алгоритм. Проведение компьютерного эксперимента. Редактирование и сохранение программы. Создание текстового и мультимедийного документа. Поиск информации в сети Интернет.

# 2. **Обработка графической информации (7 часов)**

#### *Теоретическая часть*

Назначение графического редактора GIMP. Основные элементы рабочего окна программы GIMP. Знакомство с основными панелями GIMP. Форматирование и редактирование изображений. Инструменты кисть и градиент. Понятие слоев. Инструменты для работы со слоями: перемещения, масштабирование, поворот, искривление, перспектива, зеркало.

#### *Практическая часть*

Основные функции графического редактора GIMP: создание и редактирование рисунков. Копирование и вставка изображений в буфер обмена. Создание изображения на основе буфера обмена. Изменения размеров холста. Работа со слоями. Повторение коррекции тона, освещенности и насыщенности. Создание, перемещение, удаление слоев. Режим слоя, прозрачность слоя. Коллаж. Работа со слоями.

# 3. **Обработка текстовой информации (7 часов)**

#### *Теоретическая часть*

Возможности текстового процессора WORD. Окно текстового процессора WORD. Символ, слово, строка, абзац, фрагмент.

### *Практическая часть*

Обработка текстовой информации. Редактирование текста. Работа с фрагментами текста. Форматирование текстового документа, выравнивание, шрифт, начертание. Подготовка и размещение графики. Заголовки. Главное меню документа.

# *Виды деятельности*

1. Познавательная деятельность.

- 2. Информационно-коммуникативная деятельность.
- 3. Проблемно-поисковая деятельность.

3. Рефлексивная деятельность.

## *Формы проведения занятий*

- 1. лекция,
- 2. беседа,
- 3. практическая работа,
- 4. семинар.

## *Аппаратные средства*

- 1. Персональный компьютер.
- 2. Проектор, подсоединяемый к компьютеру.
- 3. Интерактивная доска.
- 4. Принтер.
- 5. Сканер.

# *Программные средства*

- 1. Операционная система.
- 2. Файловый менеджер.
- 3. Текстовый процессор, растровый графический редактор.
- 4. Среда Кумир, Robowin.
- 5. Браузер.

# **РАЗДЕЛ 3. ТЕМАТИЧЕСКОЕ ПЛАНИРОВАНИЕ**

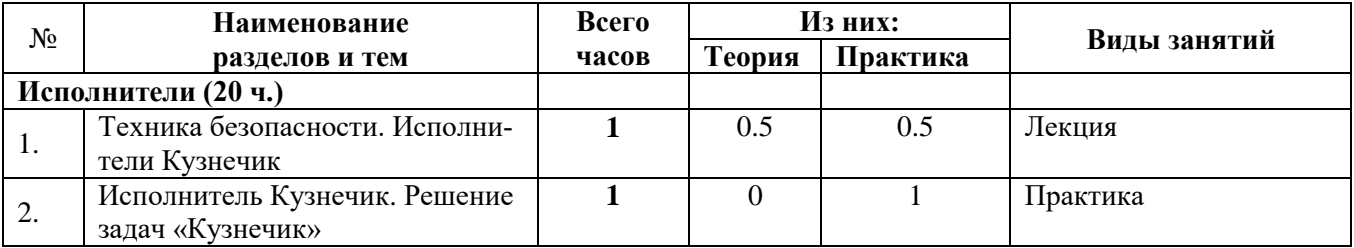

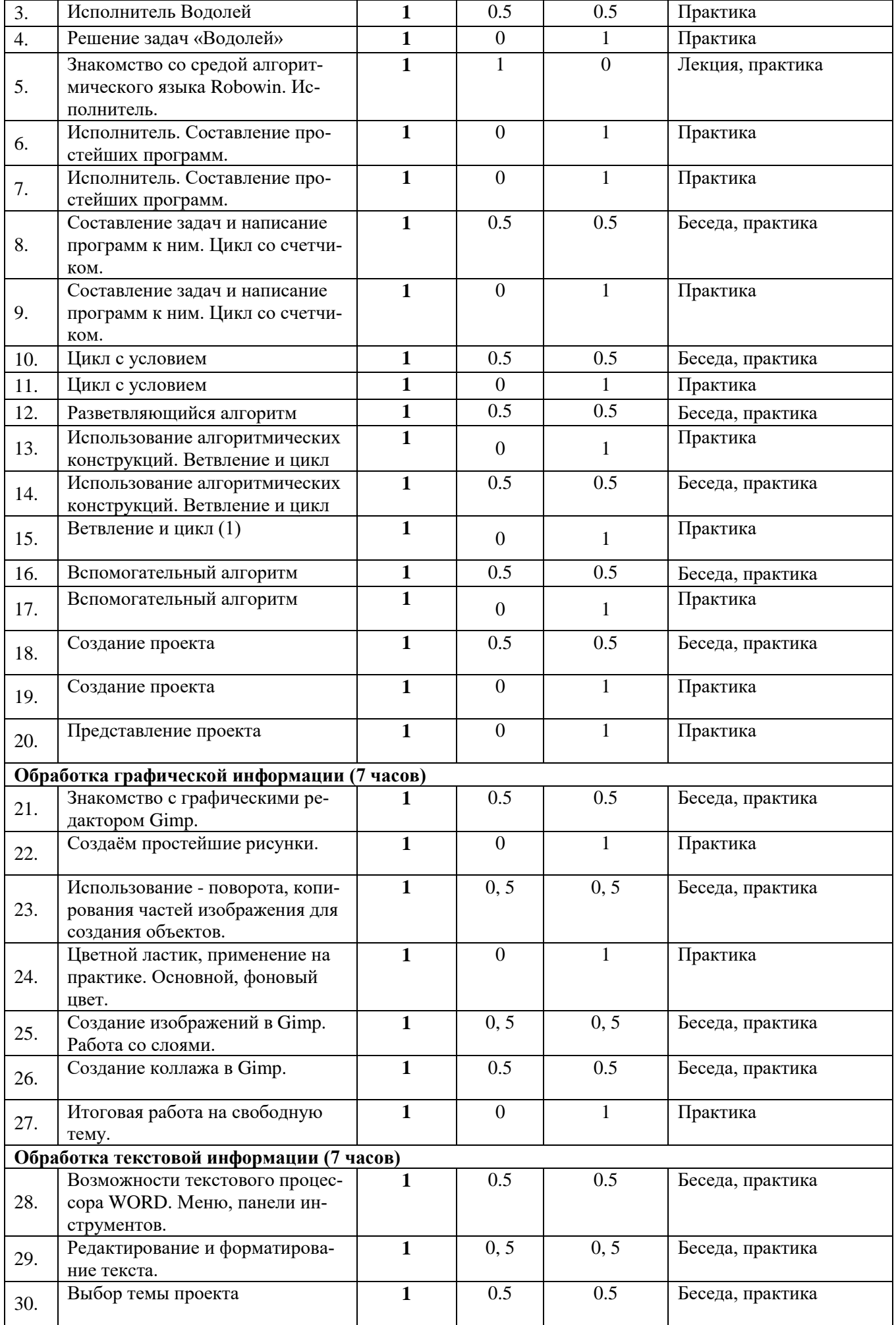

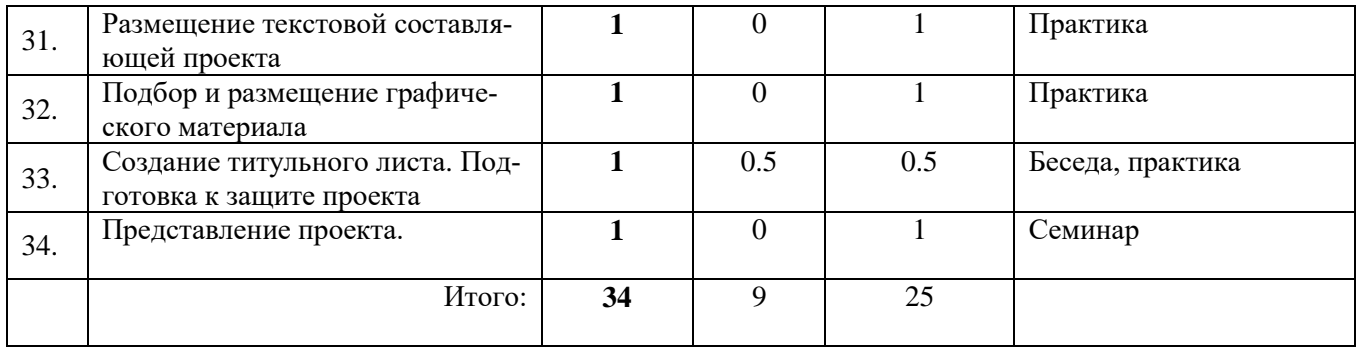

# Формы и инструментарий фиксации результатов внеурочной деятельности

- 0 б. не научился
- 1 б. частично научился
- 2 б. в полной мере научился

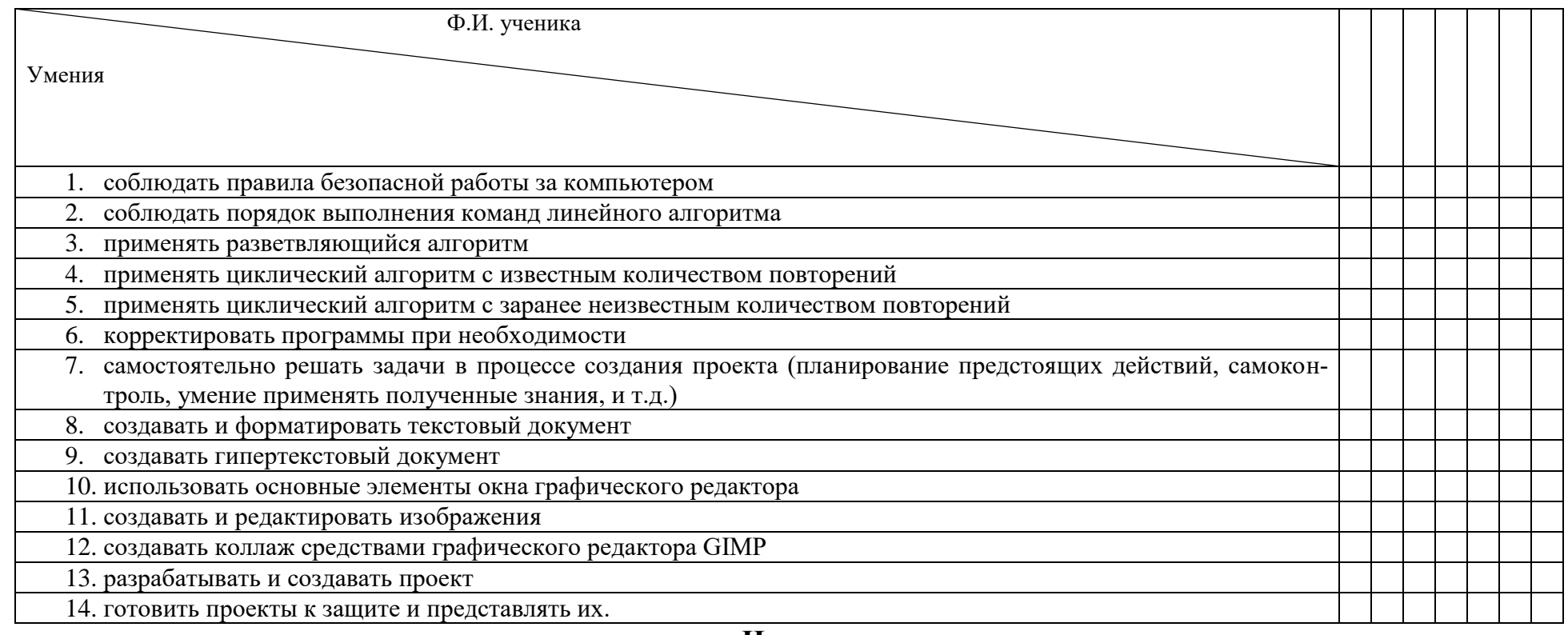

### Нормы оценивания

# Итого по итогам учебного года

Базовый уровень -  $14-21$ . Повышенный уровень - 22 - 28.

# Приложение 2

# Лист рефлексии (индивидуальный проект)

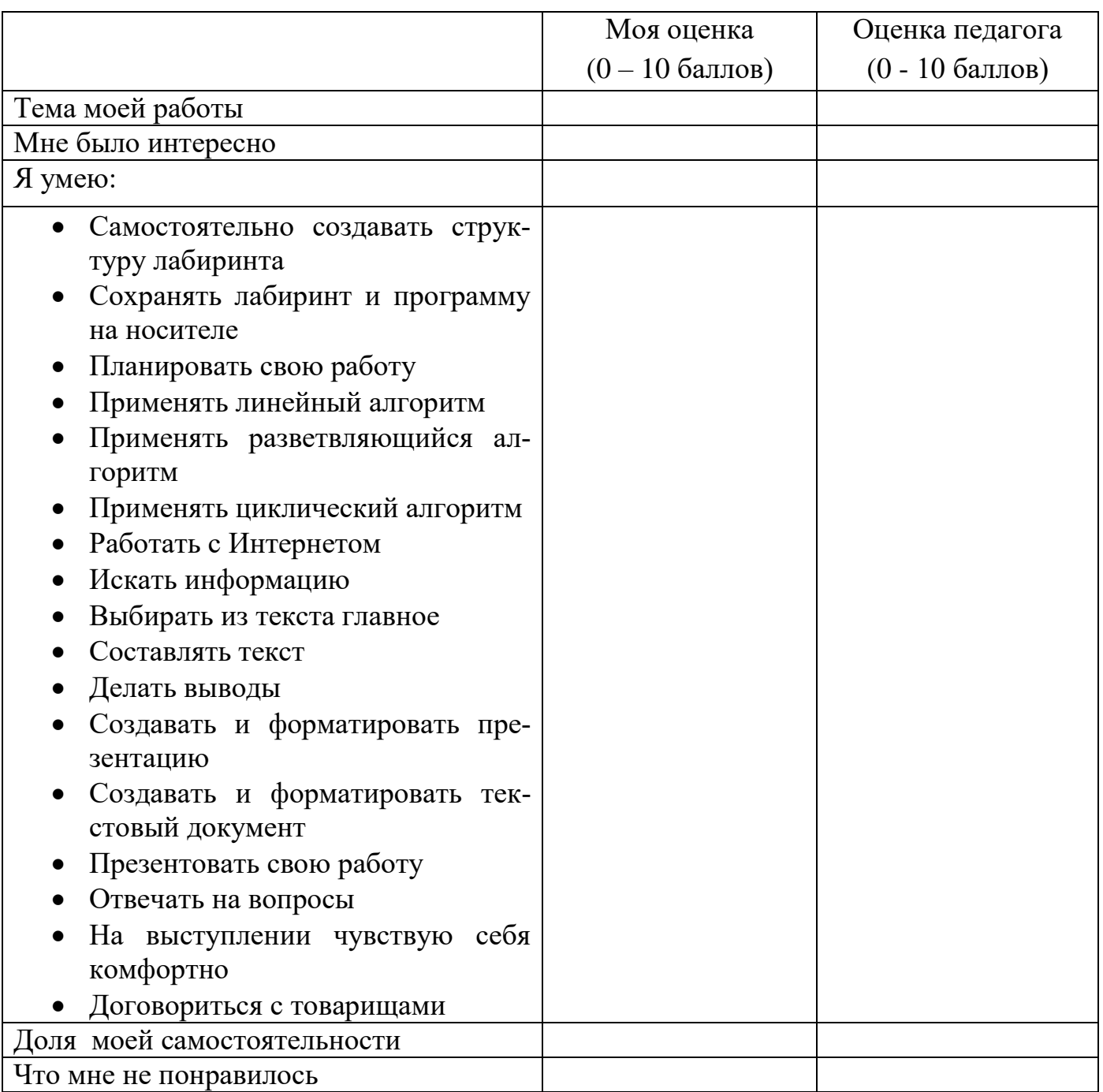